## **Sensoriamento Remoto II**

Componentes principais Revisão de matemática Análise de componentes principais em SR

> UFPR – Departamento de Geomática Prof. Jorge Centeno 2022 copyright@ centenet

## Revisão matemática

#### **Álgebra Linear**

- **Matriz de variância-covariância**
- **Matriz de Correlação**
- **Autovalores e autovetores**

## Valores do pixel em uma região

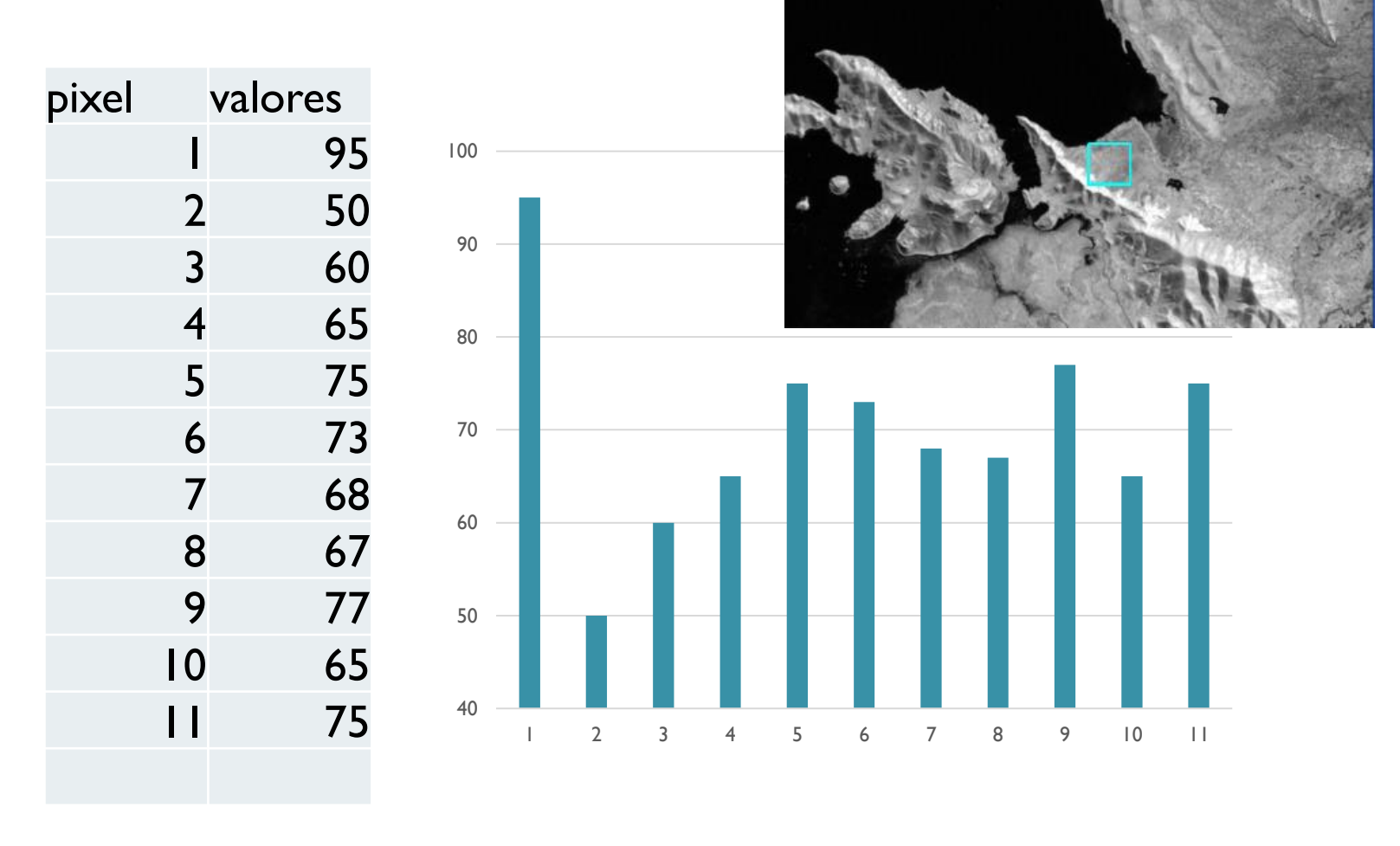

Média=70 mínimo=50 máximo=95 faixa=50-95: 45 valores

## Diferença em relação à média

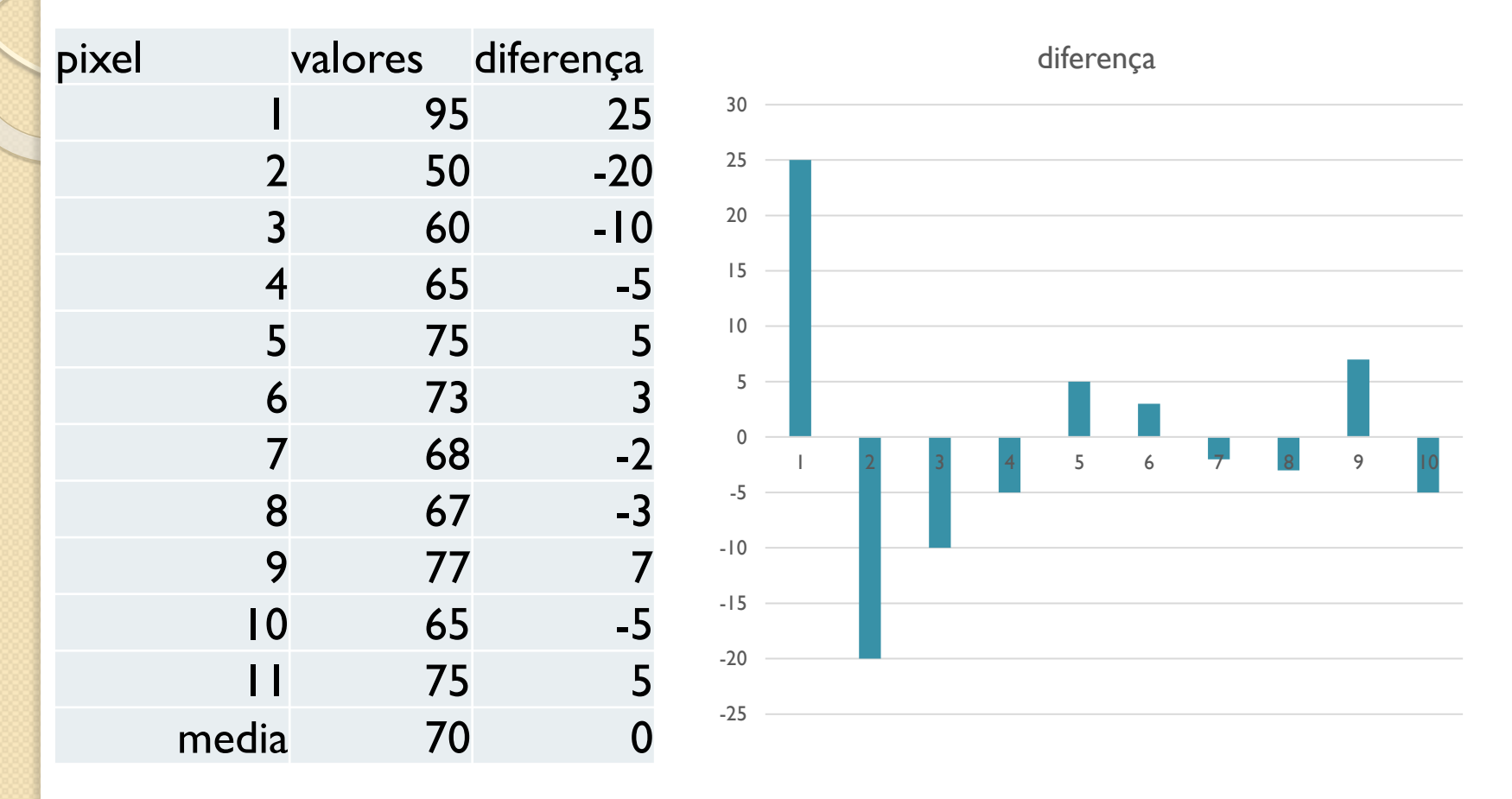

Valores se cancelam e a soma é nula! Não informa a dispersão!

### Diferença ao quadrado (distância)

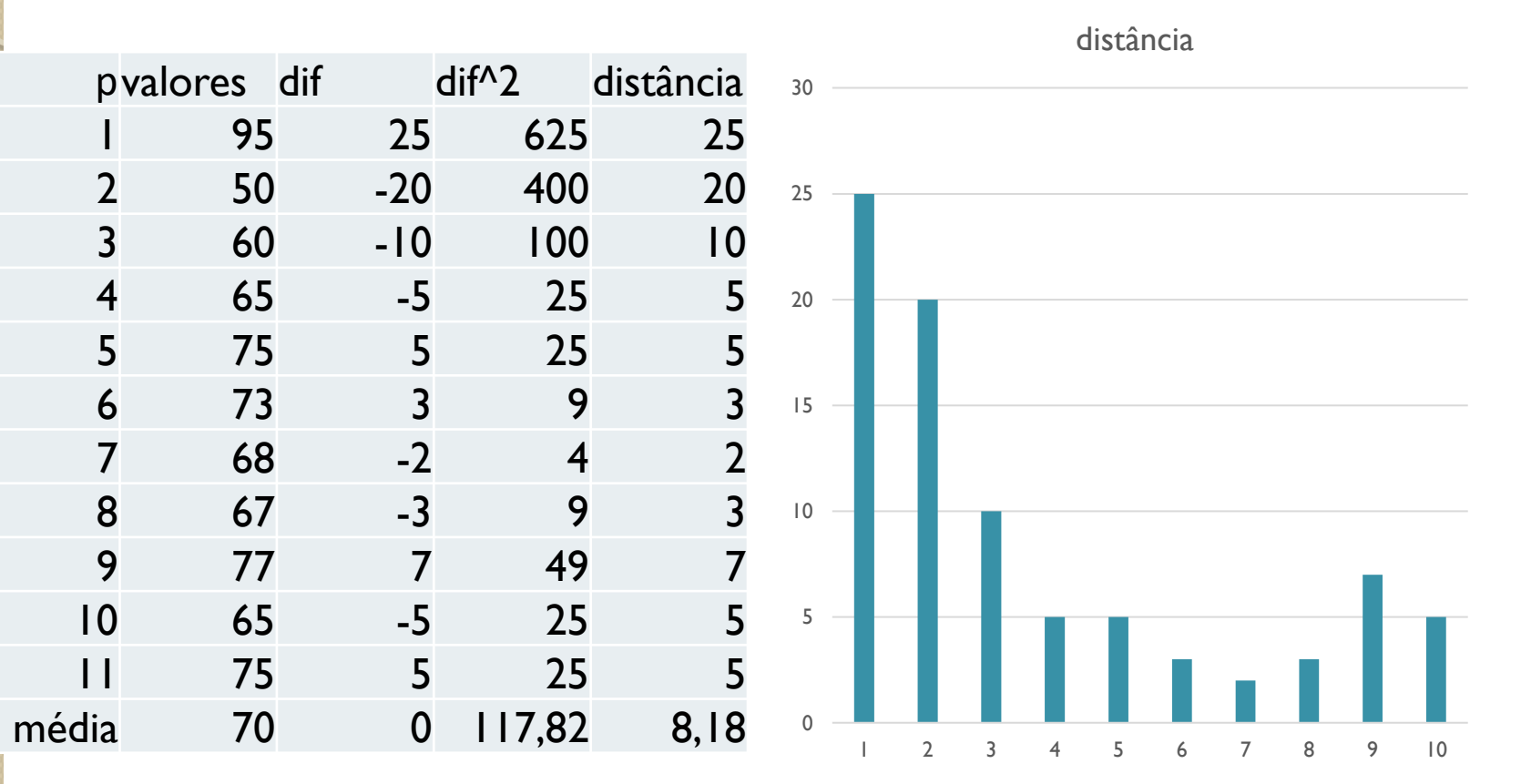

Distância à média = 8,18

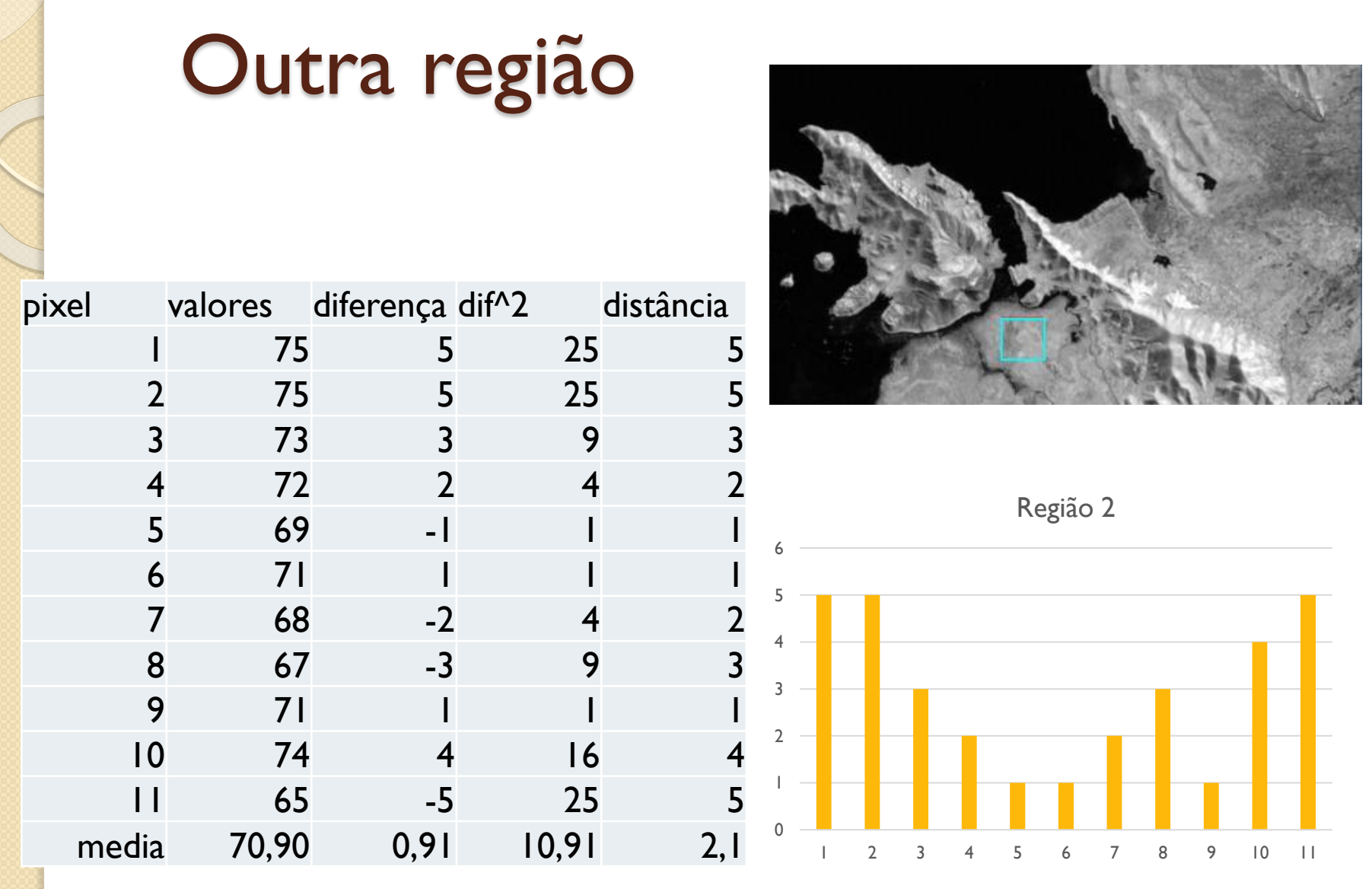

A dispersão é menor...

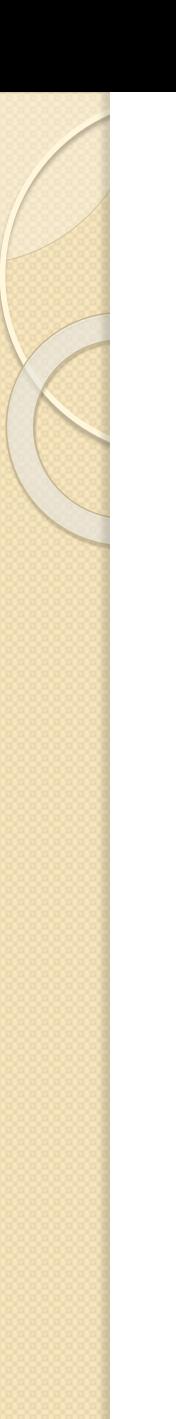

## Variância

- Dados os n valores x e sua média  $\bar{x}$
- A variância (s<sup>2</sup>) e o desvio padrão s

$$
s^{2} = \frac{\sum (x - \bar{x})^{2}}{n - 1} \qquad s = \sqrt{\frac{\sum (x - \bar{x})^{2}}{n - 1}}
$$

 $\bullet$  (x- $\overline{x}$ )<sup>2</sup> é a distância!

## Covariâncias?

$$
COV(X,Y) = \frac{\sum_{i=1}^{n} (X_i - \overline{X}) (Y_i - \overline{Y})}{n-1}
$$

 Soma do produto das diferenças em relação à média (considerando o sinal!) da combinação de duas variáveis x e y.

\n- Queue 
$$
O
$$
 queue  $O$  quantifies to  $P$ .
\n- $(X_i - \overline{X}) > O$   $(Y_i - \overline{Y}) > O$   $P$   $P$   $$

## Mesmo sinal vs. sinais trocados

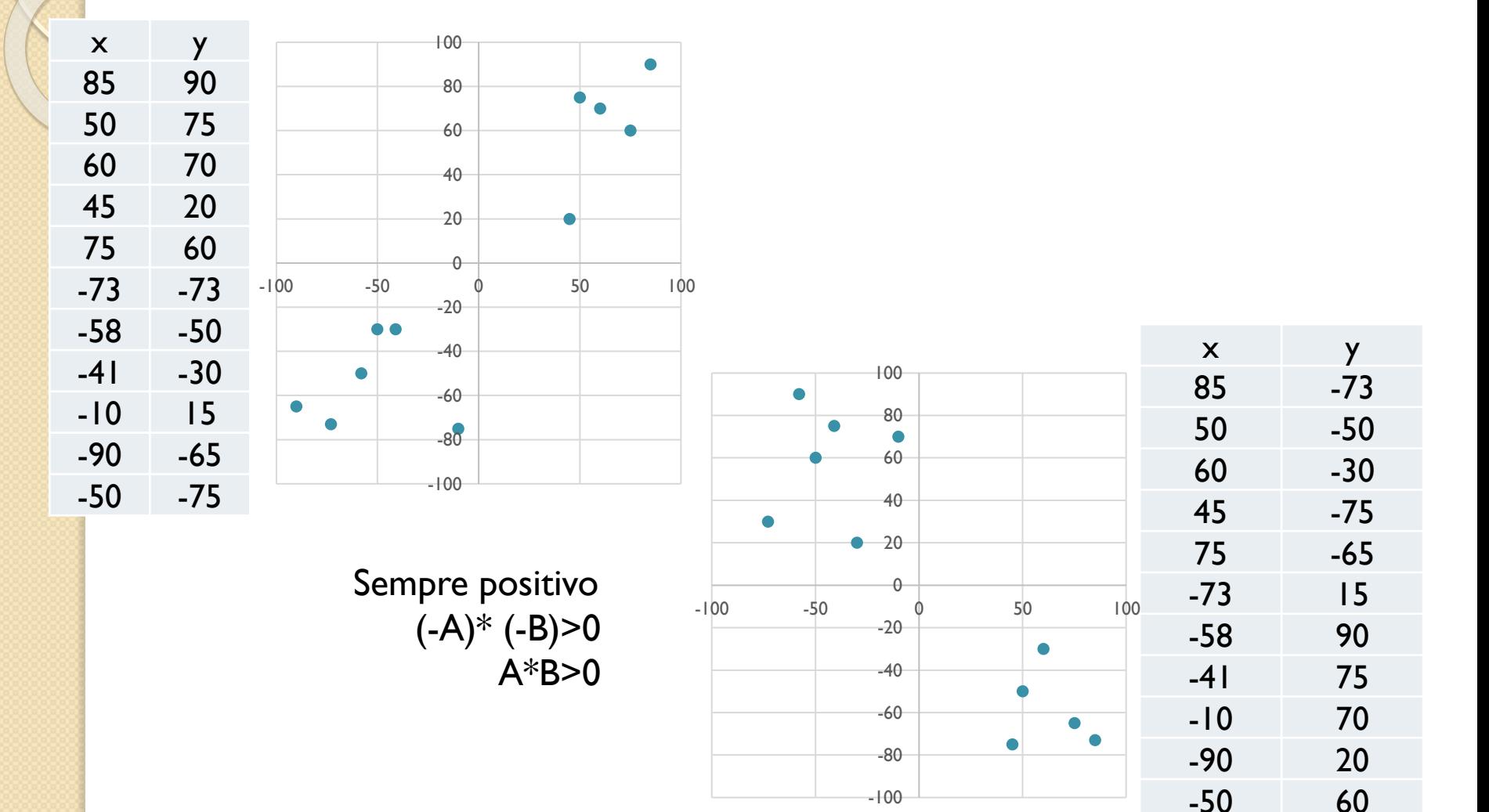

### E se ocorre de tudo?

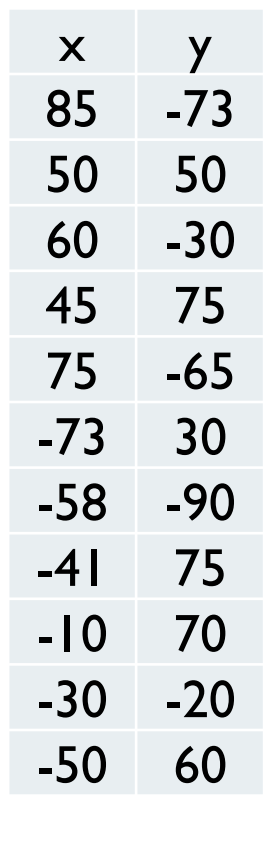

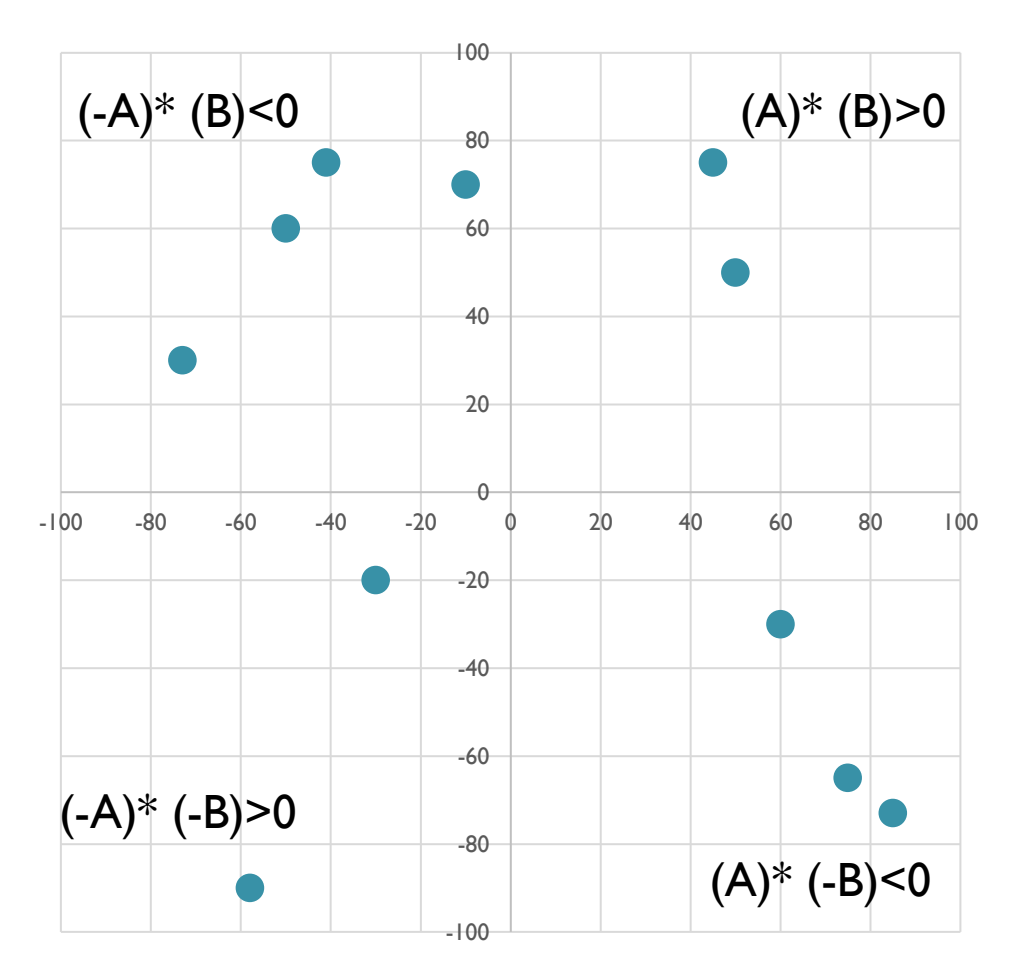

- E se comparamos X com X?
- Ele com ele mesmo, tem concordância.
- Veja na equação da covariância, o que resulta?

$$
COV(X,Y) = \frac{\sum_{i=1}^{n} (X_i - \overline{X}) (Y_i - \overline{Y})}{n-1}
$$

# Matriz variância -covariância  $\Sigma = \begin{bmatrix} \text{Var}(X) & \text{Cov}(X, Y) & \text{Cov}(X, Z) \\ \text{Cov}(X, Y) & \text{Var}(Y) & \text{Cov}(Y, Z) \\ \text{Cov}(X, Z) & \text{Cov}(Y, Z) & \text{Var}(Z) \end{bmatrix}$

Repare na diagonal principal.

## Compare a covariância

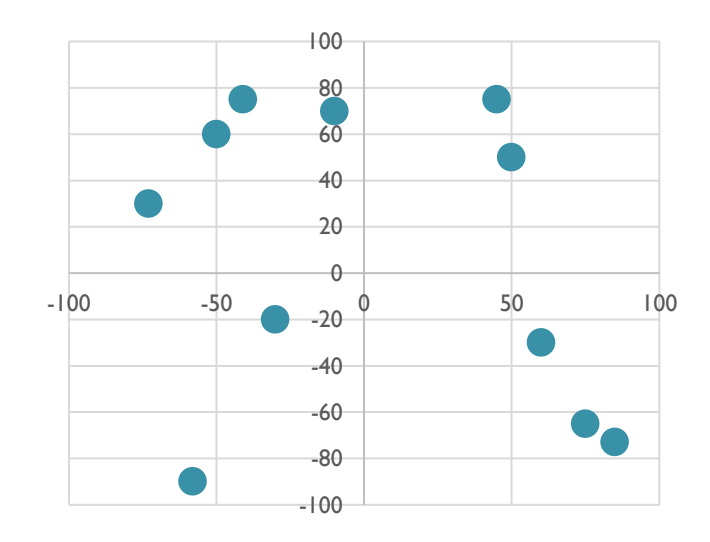

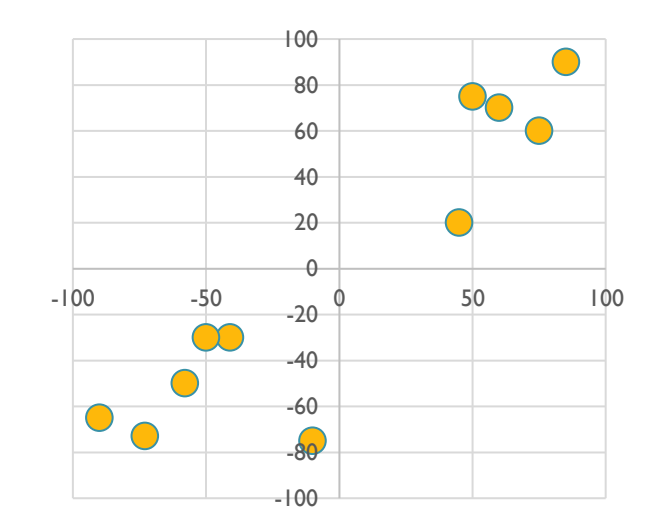

média de (x-mx)(y-my)=-958,64 média de (x-mx)(y-my)=3504,90

Corr= -0,25 0,83

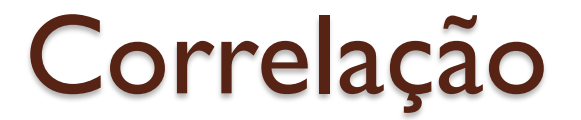

$$
\text{corr}(X,Y) = \frac{\text{cov}(X,Y)}{\sigma_X \sigma_Y}
$$

• Qual seria a correlação entre X e X?

 $\bullet$  O que ocorre se cov $(X,Y)=0$ ? ● O que ocorre se cov(X,Y)<0?

## Matriz de correlação 3x3

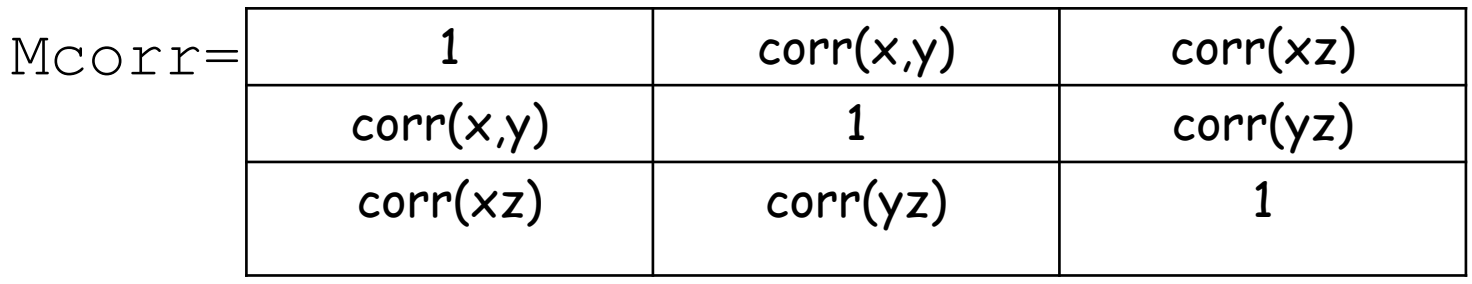

- É uma matriz simétrica
- É uma matriz quadrada
- A diagonal contem apenas 1

## Compare a covariância

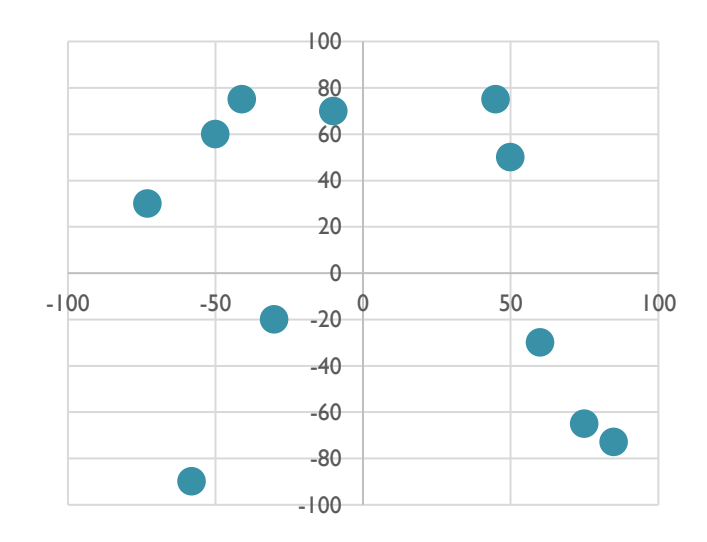

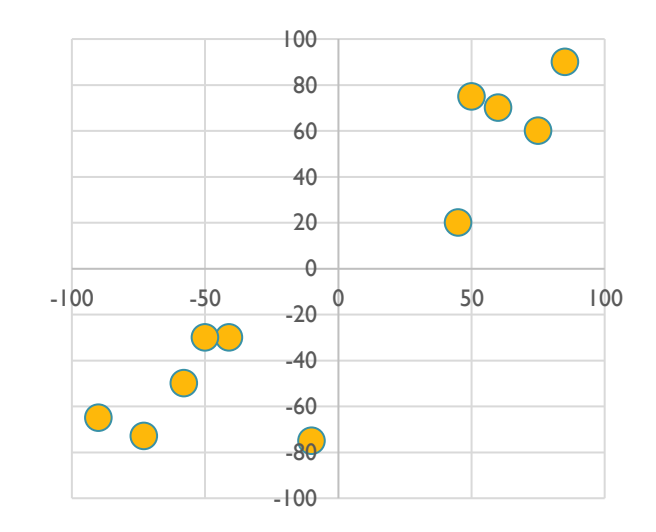

média de (x-mx)(y-my)=-958,64 média de (x-mx)(y-my)=3504,90 Corr= -0,25 Corr= 0,83

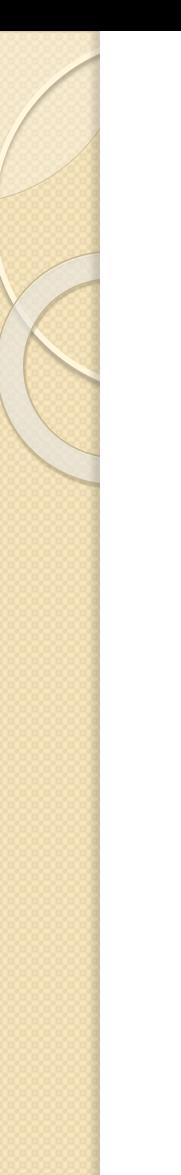

## Correlação

Correlação positiva,negativa ou zero?

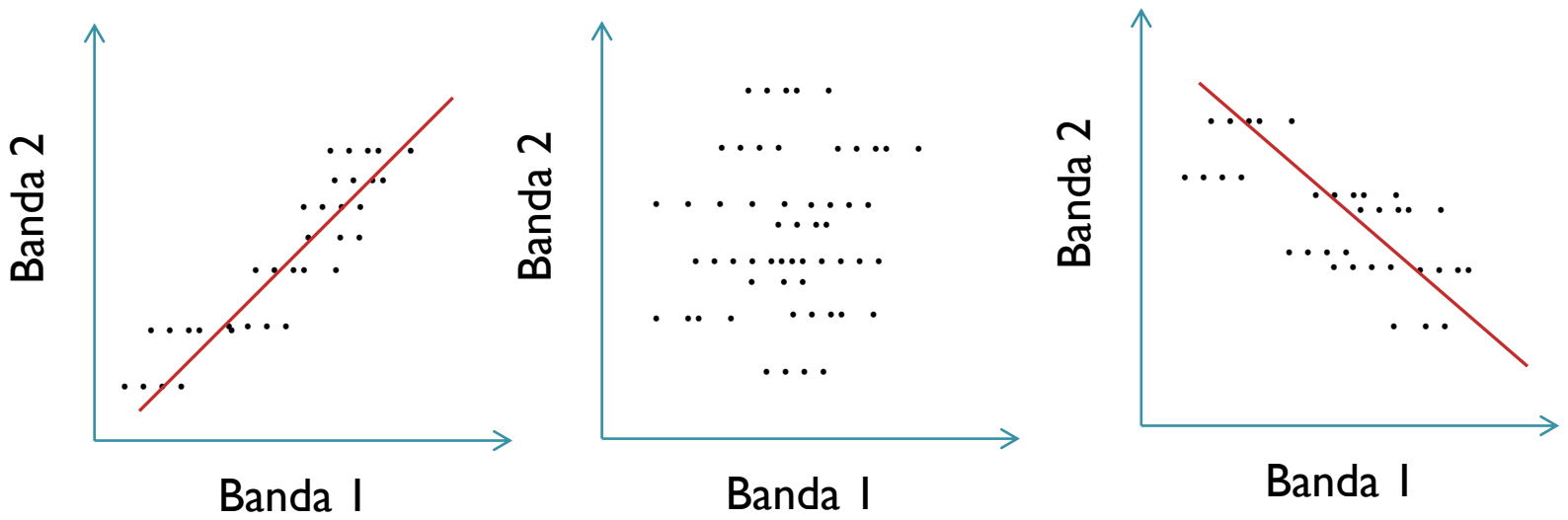

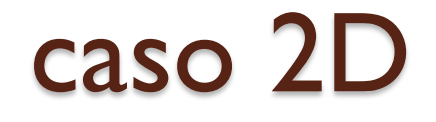

- Como seria a distribuição dos pontos, no espaço 2D se:
- $\sigma_1^2 = \sigma_2^2$  e  $\sigma_{12} = 0$ ?
- Ou
- $\sigma_1^2 > \sigma_2^2$  e  $\sigma_{12} = 0$ ?

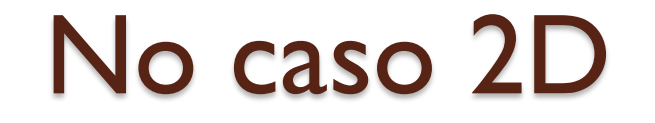

$$
\sigma_1^2 = \sigma_2^2
$$
 e  $\sigma_{12} = 0$ ?

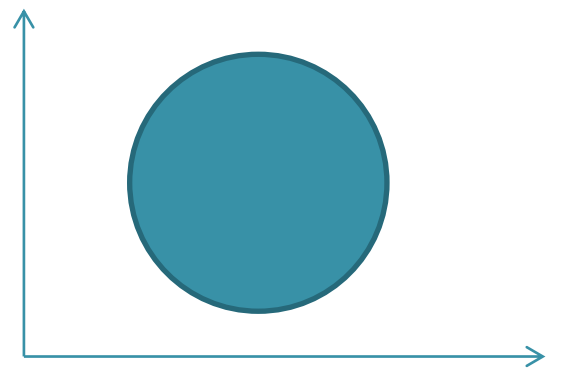

$$
\sigma_1^2 > \sigma_2^2
$$
 e  $\sigma_{12} = 0$ ?

$$
\begin{array}{|c|} \hline \rule{0cm}{1.25ex} \rule{0cm}{2.2ex} \rule{0cm}{2.2ex
$$

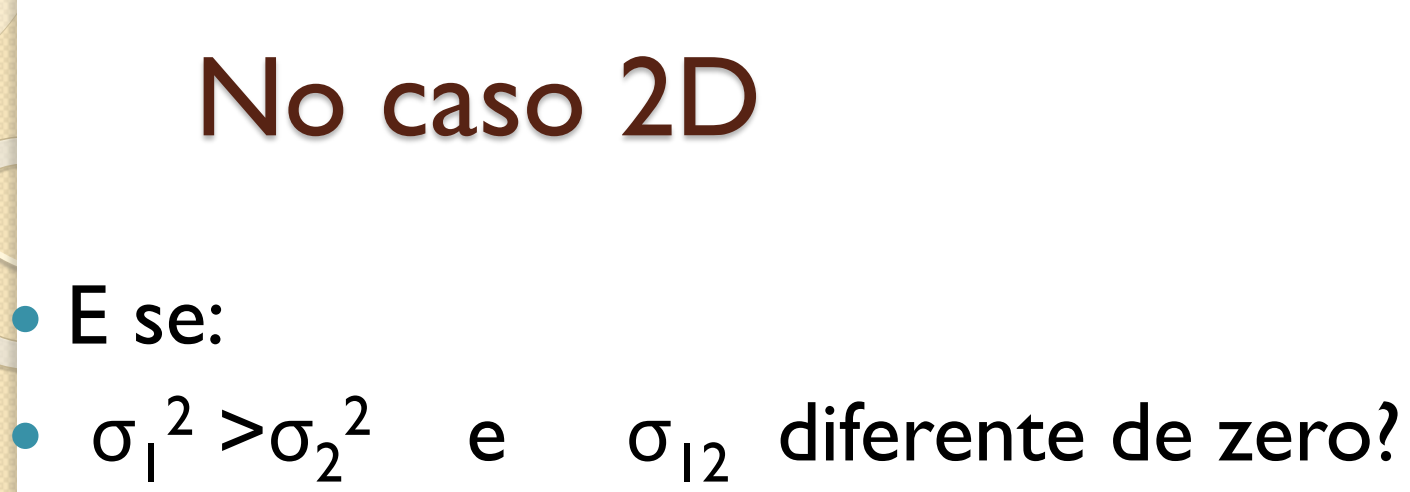

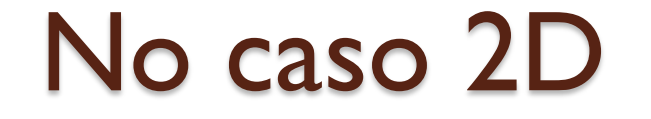

 $\sigma_1^2 > \sigma_2^2$  e  $\sigma_{12}$  diferente de zero?

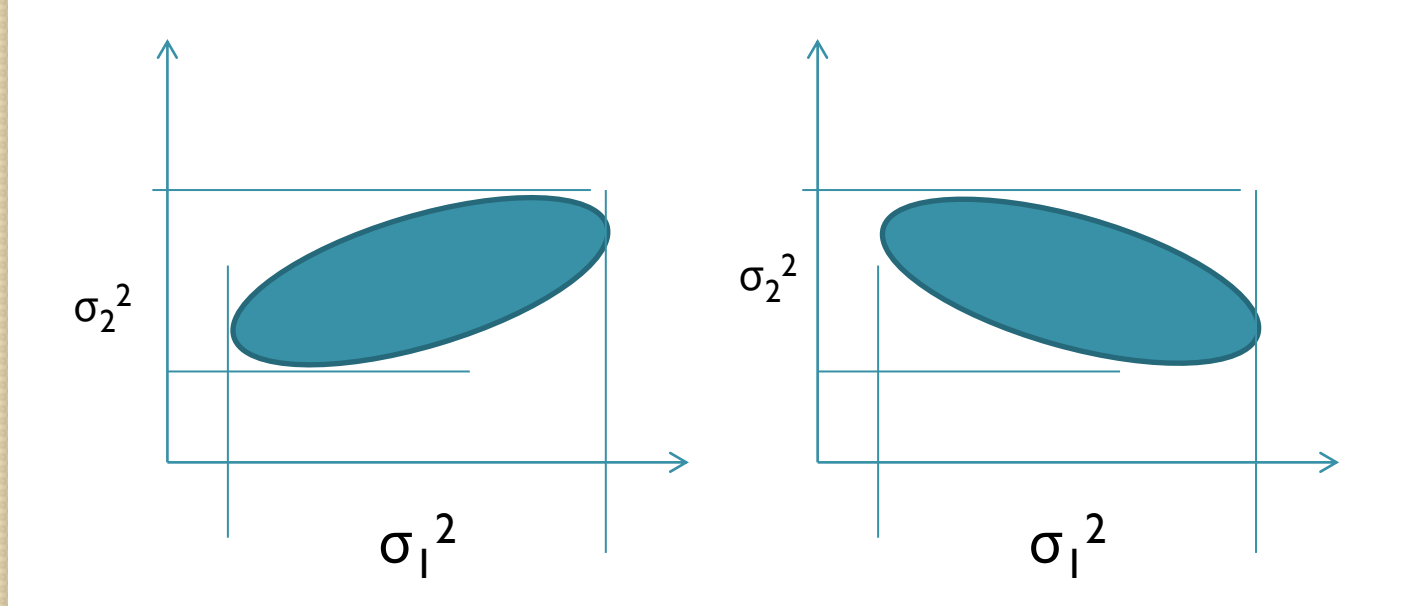

Depende de  $\sigma_{12}$ 

#### Autovalores e autovetores

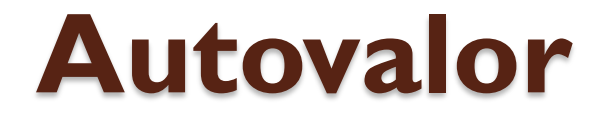

 $\bullet$ 

 $\bullet$ 

 $\bullet$ 

 $\bullet$ 

 **Definição**: *Seja* **A** *uma matriz quadrada e a matriz identidade , os escalares que satisfazem a equação polinomial (que é chamada de equação característica de (***A***):*

$$
\det[A - \lambda I] = 0 \quad ou \quad |A - \lambda I| = 0
$$

*Os escalares* **λ** *são chamados de autovalores da matriz.* 

#### exemplo

 $M =$  $[510.17]$ 559.43  $-335.00$ 559.43 647.26 78.40 9701.23 ]  $-335.00$  78.40

 $M - I^*\lambda =$ 

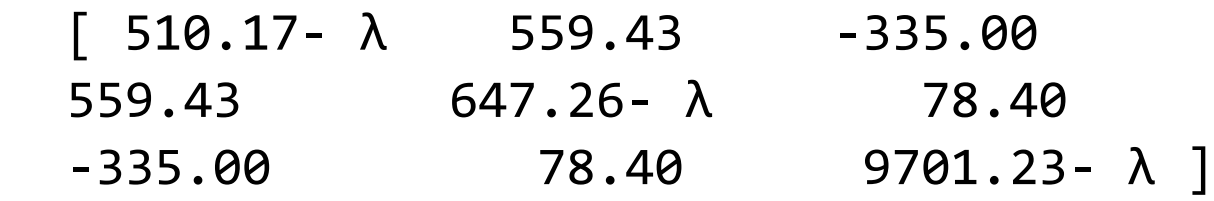

Det(M-  $I^*\lambda$  )=0

solução

 $M - I^*\lambda =$ 

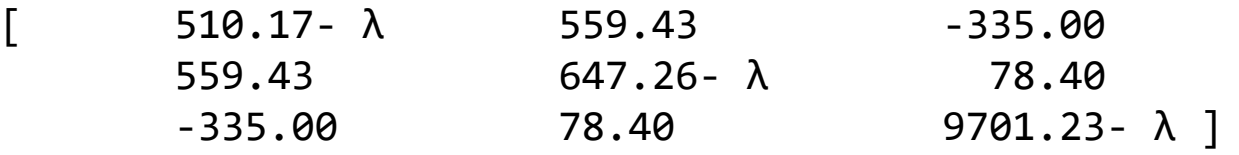

$$
Det(M- I*A ) = (510.17 - \lambda)*(647.26 - \lambda)*(9701.23 - \lambda) \lambda3+ 559.43*78.40*(-335)+ 559.43*78.40*(-335)- (510.17 - \lambda)*78.40*78.40- (-335)* 647.26 - \lambda*(-335)- (9701.23 - \lambda)* 599.43*599.43Det(M- I*A ) = 0
$$

 $a^*$   $\lambda^3$  +  $b^*$   $\lambda^2$  +c<sup>\*</sup>  $\lambda$  +d = 0

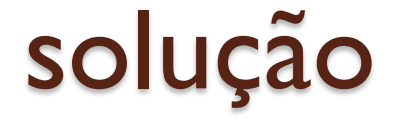

Achar as raízes da equação: Eq:  $a^* \lambda^3 + b^* \lambda^2 + c^* \lambda + d = 0$ 

- $\lambda$ 1 = 97047.88
- $\lambda$ 2 = 11302.26
- $\lambda$ 3 = 104.96

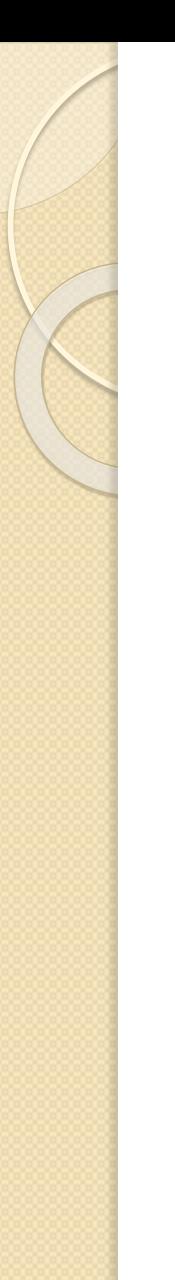

#### **Autovetor**

 *definição: Seja uma matriz A com dimensão kxk e λ seus autovalores. Se x é um vetor não nulo tal que:*

$$
A x = \lambda x
$$

*então x é chamado de autovetor (vetor característico) da matriz A associado ao autovalor λ .* 

## Exemplo: para matriz quadrada A

 $A=$ 1 1 1 3

Note:

var  $a_1$  < var  $a_2$ Ainda, tem correlação

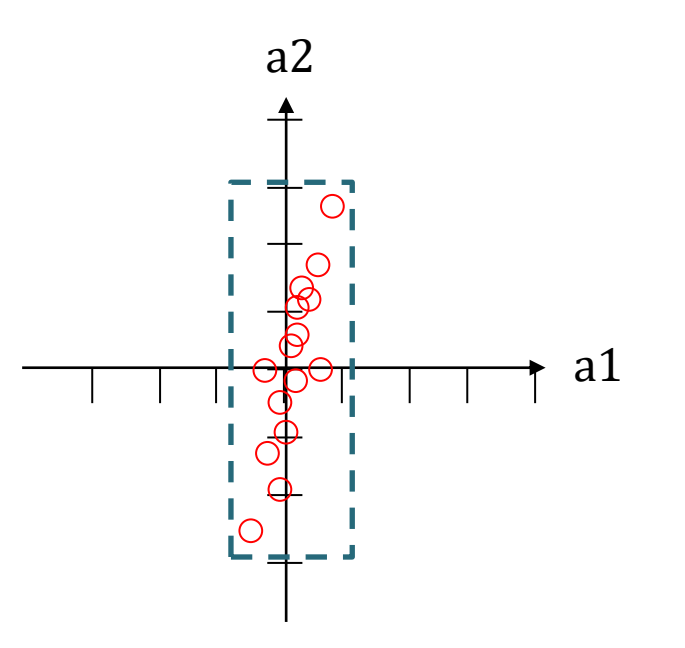

## Exemplo: para matriz quadrada A

$$
A = \begin{bmatrix} 1 & 1 \\ 1 & 3 \end{bmatrix}
$$

$$
0 = \det(A - \lambda I) = \begin{bmatrix} 1 - \lambda & 1 \\ 1 & 3 - \lambda \end{bmatrix}
$$

0 = (1 - λ ) (3 - λ ) -1 = 3 - λ -3 λ + λ<sup>2</sup> -1 = λ<sup>2</sup> -4 λ +2  $0 = \lambda^2 - 4\lambda + 2$ Raízes:  $\lambda_1$ = 0.5858  $\lambda_2$ = 3.4142 São os autovalores normalizados Note:  $\lambda_1 > \lambda_2$ 

#### Os autovetores  $\begin{bmatrix} 1 & 1 \\ 1 & 3 \end{bmatrix} x = \lambda x$  $A x = \lambda x$ Para I°. Autovalor  $\lambda_1$  = 0.5858

$$
\begin{bmatrix} 1 & 1 \\ 1 & 3 \end{bmatrix} \begin{bmatrix} x_1 \\ x_2 \end{bmatrix} = 0.5858 \begin{bmatrix} x_1 \\ x_2 \end{bmatrix}
$$

•  $X_1 + X_2 = 0.5858 X_1$  $X_2 = -0.4142 X_1$ •  $X_1 + 3X_2 = 0.5858 X_2$ Substituindo...  $x_1 + 2.4142$  (-0.4142  $x_1$ )=0  $0.4142 x_1 + x_2 = 0$  $X_1 - X_1 = 0$  $x_1 + 2.4142 x_2 = 0$ 

Existem inúmeras soluções para a igualdade: Uma solução pode ser definida, arbitrando valores para  $x_1$  e calculando  $x_2$ Ex: se  $x_1 = 1$  ...  $x_2 = -0.4142$ logo

$$
x = \begin{bmatrix} x_1 \\ x_2 \end{bmatrix} = \begin{bmatrix} 1 \\ -0.4142 \end{bmatrix}
$$
 normalizando  $x = \begin{bmatrix} 0.70 \\ -0.30 \end{bmatrix}$ 

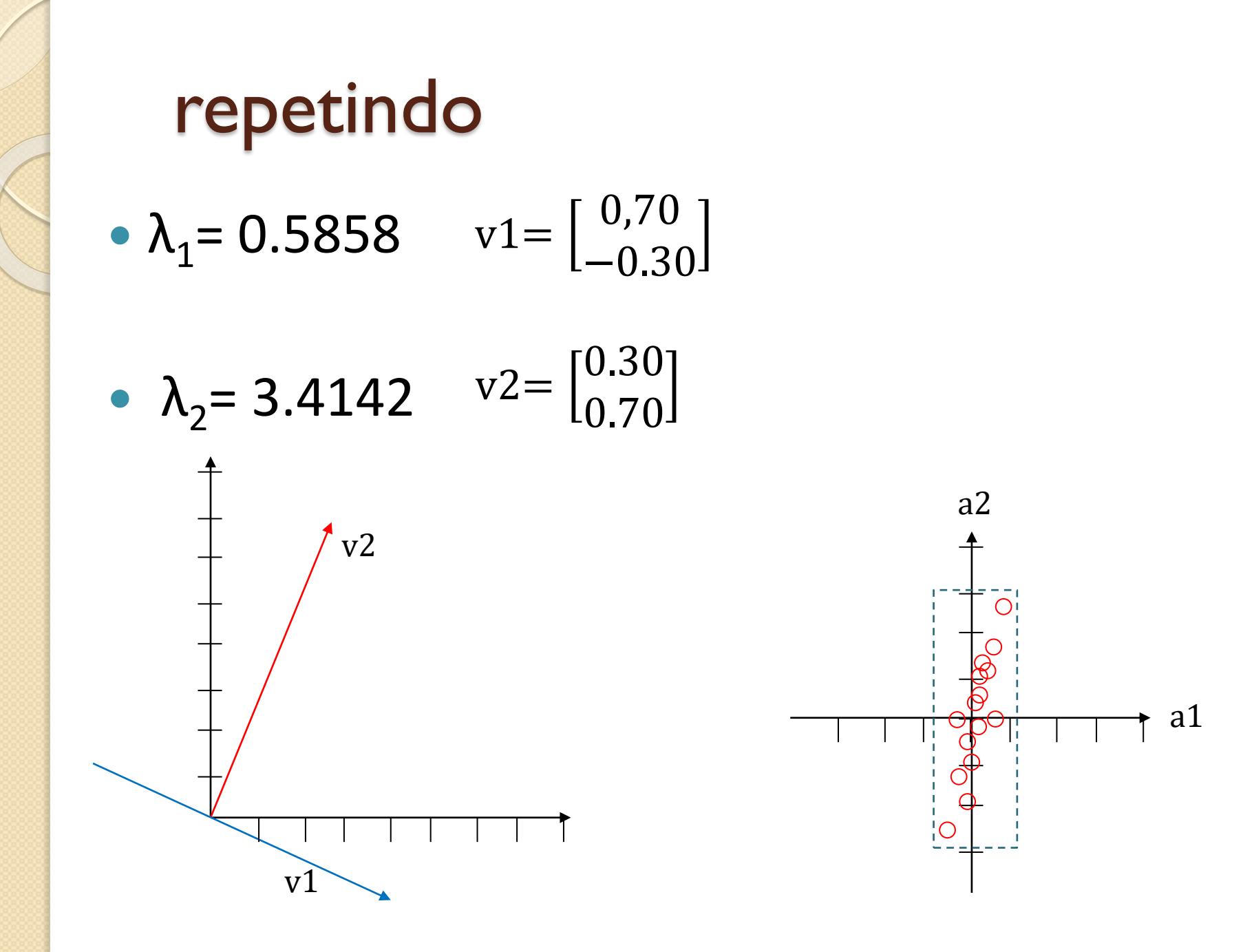

## Componentes principais

- **Análise das componentes principais**
- Do ponto de vista estatístico, o objetivo da análise das componentes principais consiste em representar um conjunto de dados usando um novo conjunto de variáveis, combinações lineares das originais.
- Este novo sistema deve ter como propriedade um baixo grau de correlação entre as novas variáveis.
- A transformação das componentes principais consiste basicamente numa rotação dos dados no espaço das bandas.

## Componentes principais - Ex: 2D

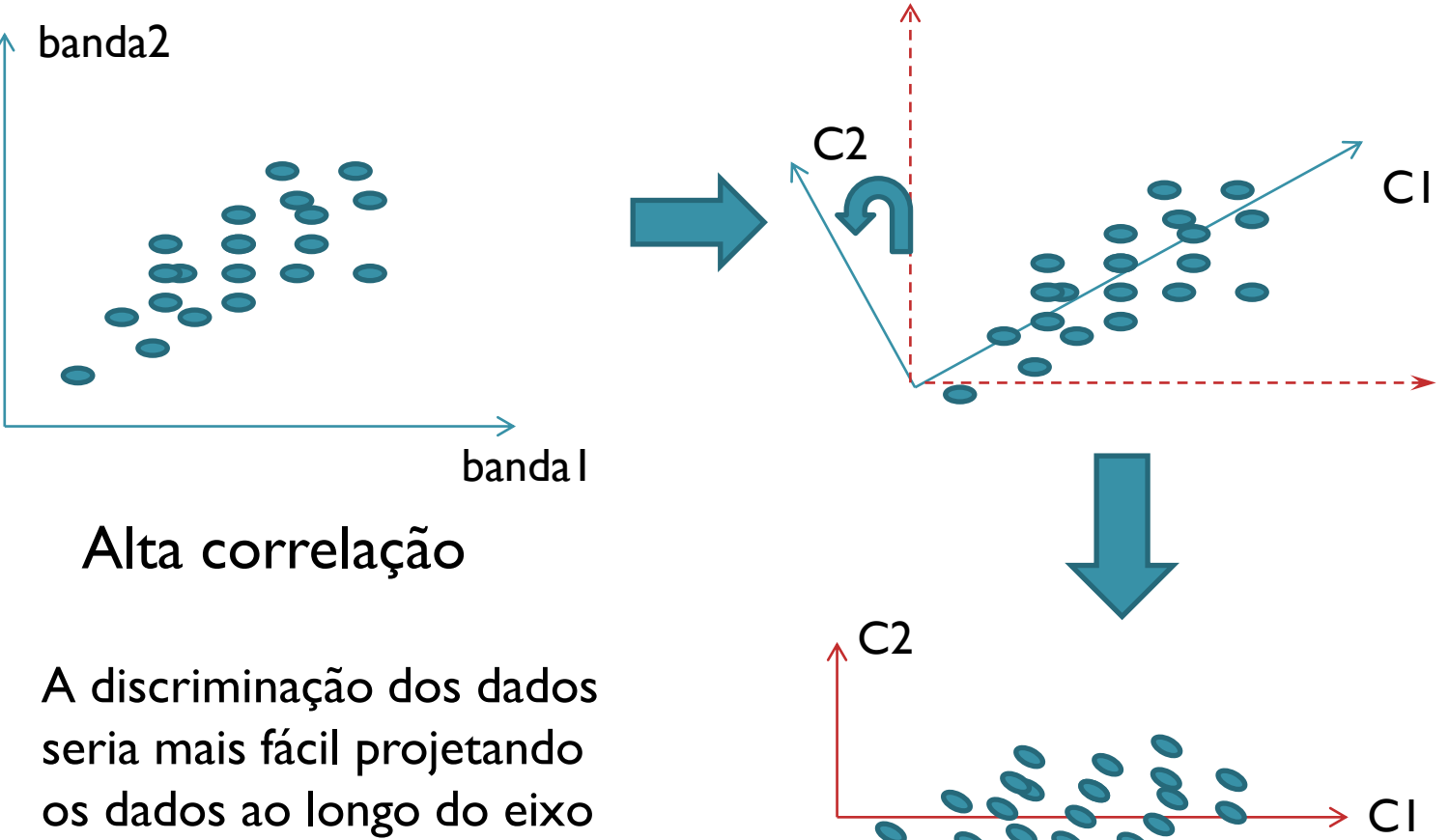

os dados ao longo do eixo principal da elipse.

baixa correlação

## Transformação das CP

 A transformação das componentes principais consiste na rotação dos dados no espaço das bandas. Com isto, os dados são representados num novo sistema de bandas (combinação linear das originais), que salientam algumas feições.

$$
\bullet \begin{bmatrix} c1 \\ c2 \end{bmatrix} = \begin{bmatrix} r_{11} & r_{12} \\ r_{21} & r_{22} \end{bmatrix} \begin{bmatrix} x \\ y \end{bmatrix}
$$

 A solução para determinar os coeficientes necessários para efetuar esta rotação é dada pela análise da matriz de covariância do conjunto de observações a partir do cálculo de seus autovetores.

#### passos

 Calcular os autovalores da matriz de variância-covariância (NxN para N bandas).

 Para cada autovalor, calcular o respectivo autovetor. Existem N autovalores e N autovetores associados.

 Este novo conjunto de vetores definem as direções das componentes principais da matriz original, visto que eles são paralelos aos eixos de maior variação.

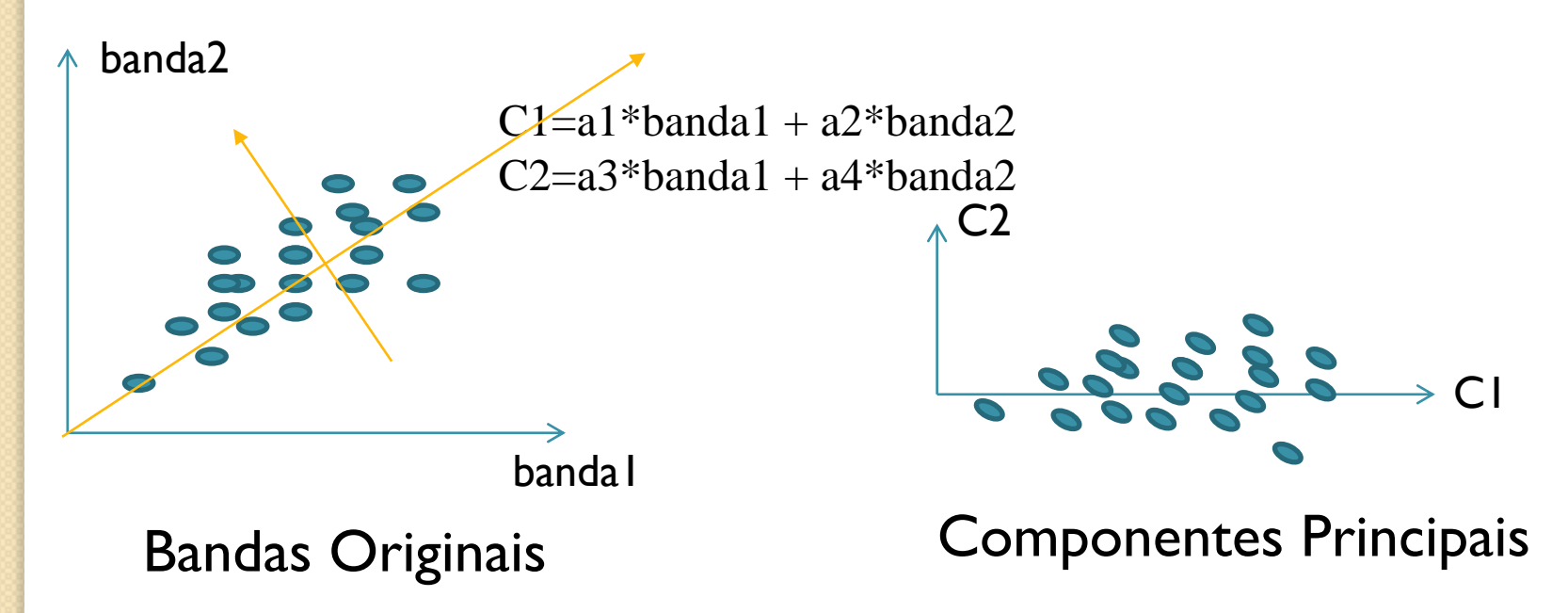

## Teor de informação

 A relação entre os autovalores indica a importância de cada componente e seu respectivo teor de informação. A variância original explicada por cada componente pode ser calculada como a relação entre o autovalor e a soma de todos os autovalores.

 A percentagem da informação original representada por cada banda é dada por:

$$
C_i = \frac{\lambda_i}{\sum_{i=1}^p \lambda_i} \cdot 100 = \frac{\lambda_i}{trac_0(S)} \cdot 100
$$

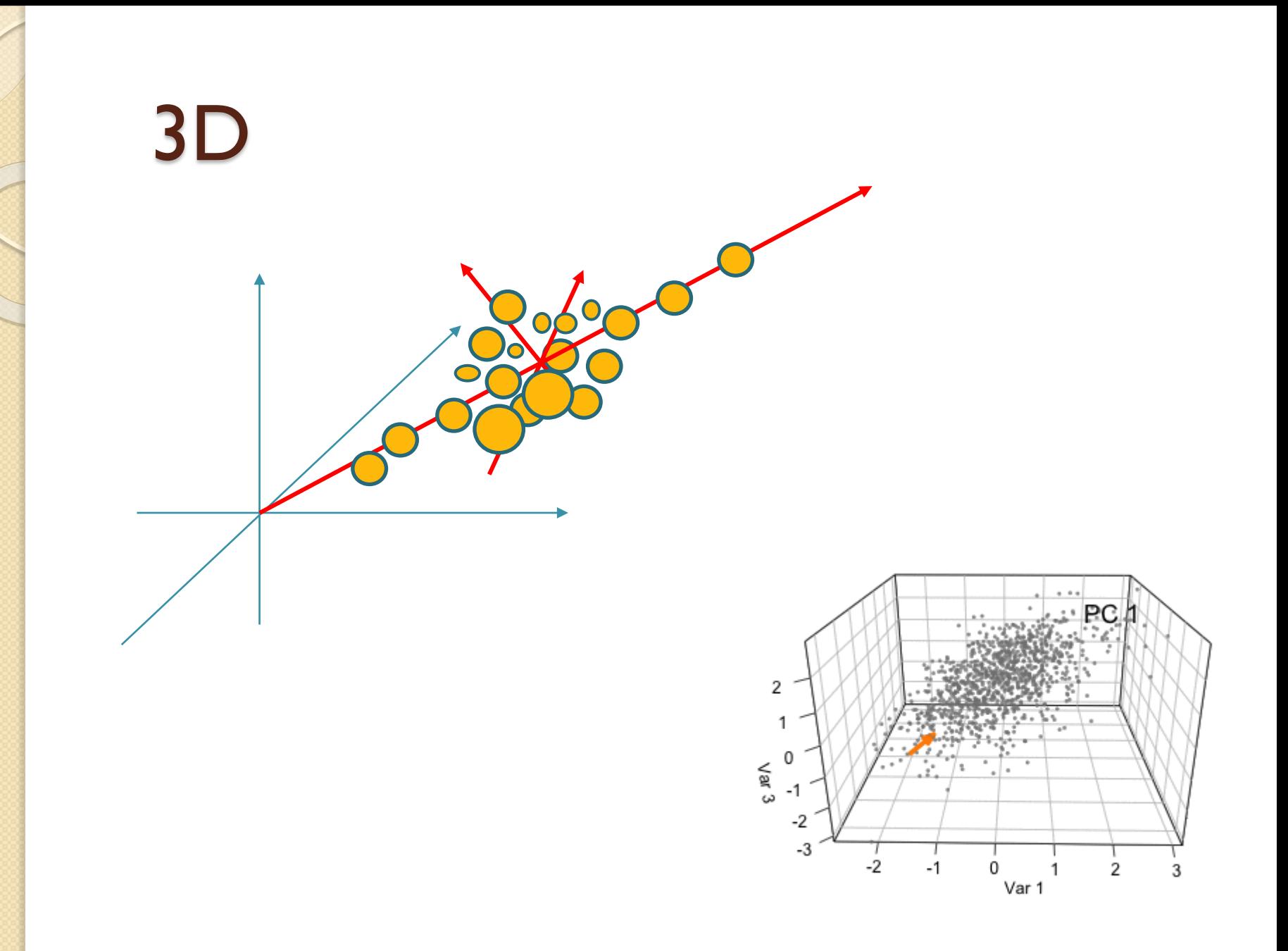

## Imagem de 7 bandas

b g r NIR

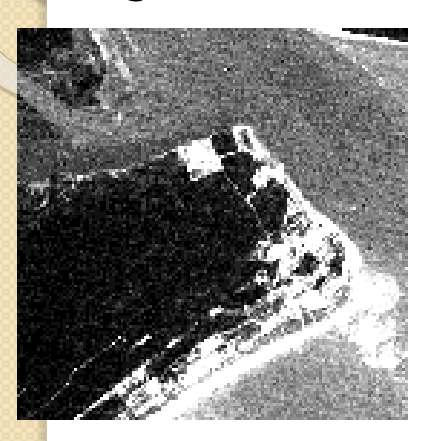

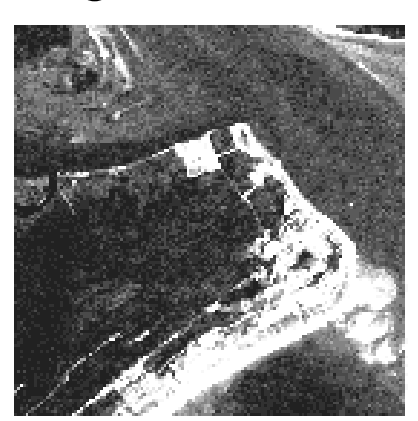

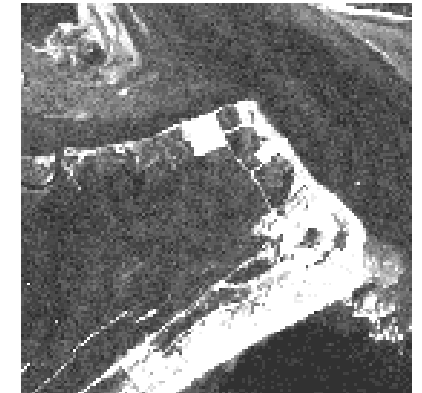

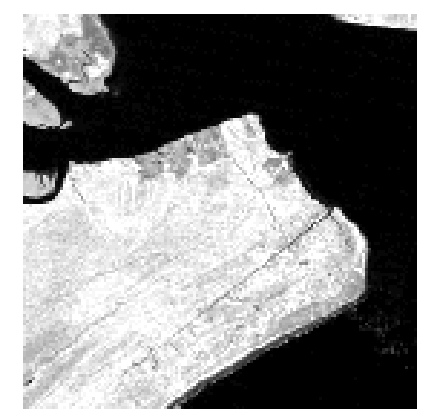

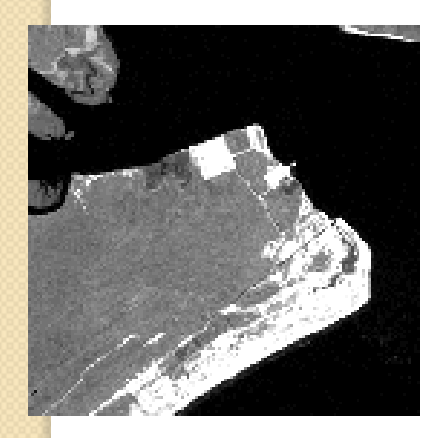

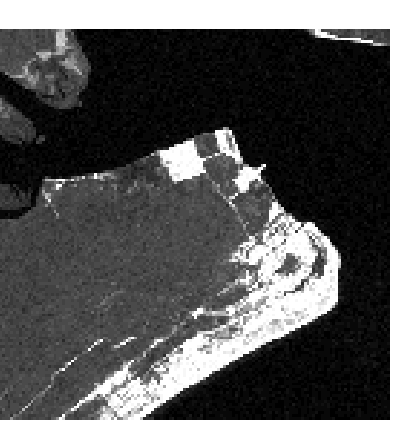

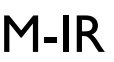

M-IR M-IR Termal

## Exemplo....

As primeiras componentes prestam-se melhor para uma análise visual, pois permitem separar melhor os elementos. A variabilidade dos elementos na imagem é realçada principalmente com a primeira componente principal. A segunda serve para discriminar a vegetação

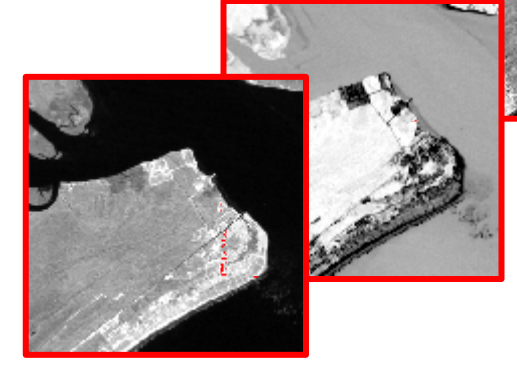

A última imagem, resultante da sétima componente principal, é muito pobre em informação.

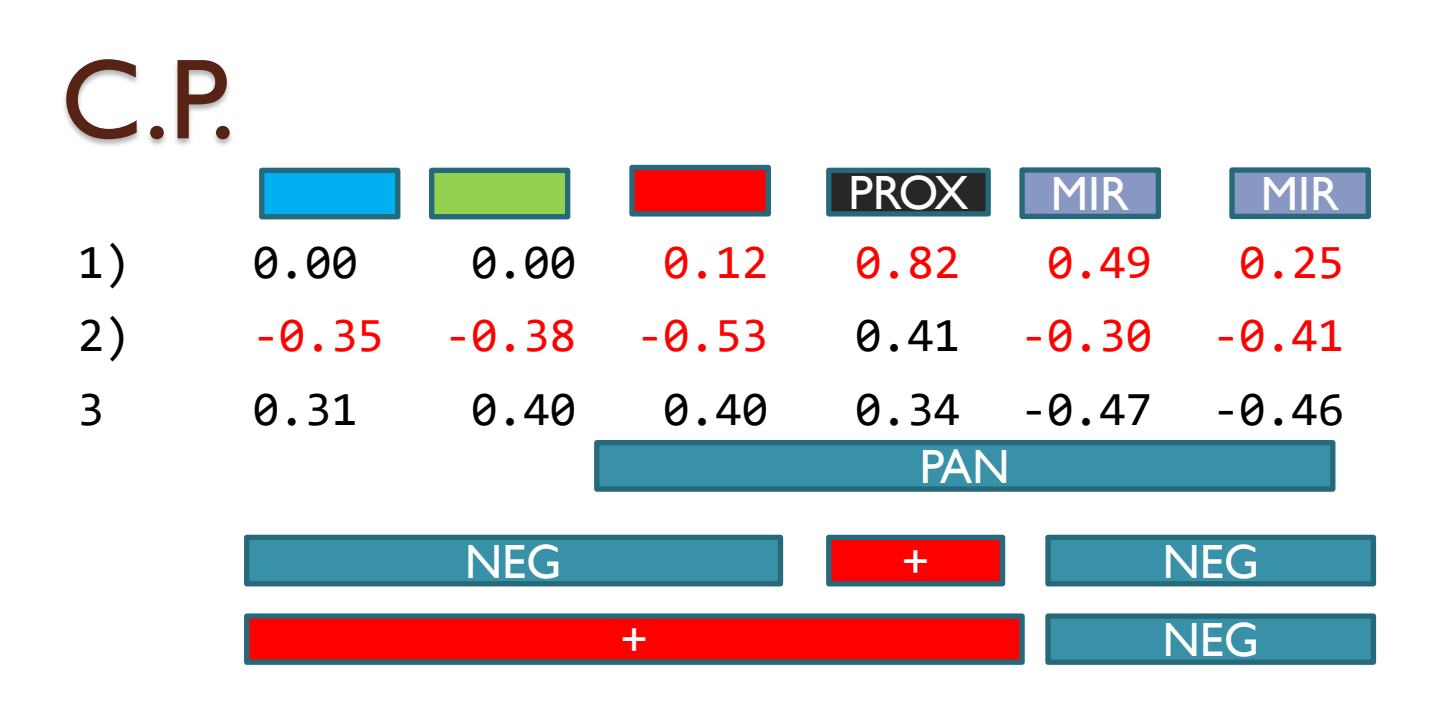

#### Traduzindo,

- 1) A 1ª componente é a soma de diferentes bandas , do vermelho até o infravermelho médio (Uma Pancromática)
- 2) cp2= IVprox (VIS-IVmédio): vegetação
- 3) Medio VIS IVprox

## Analisar os coeficientes!

- Sendo cada autovetor uma combinação linear das variáveis originais, os coeficientes associados a cada variável original serve para interpretar qual aspecto dos dados originais é melhor descrito por cada componente.
- $\bullet$  Ex: se...

CP= 0,44 TM3 - 0,45 \* TM4 + 0,01TM5

• O que você acha?

Vegetação vs. água

 $\bullet$  Vis $>0$  $IVP=0?$ 

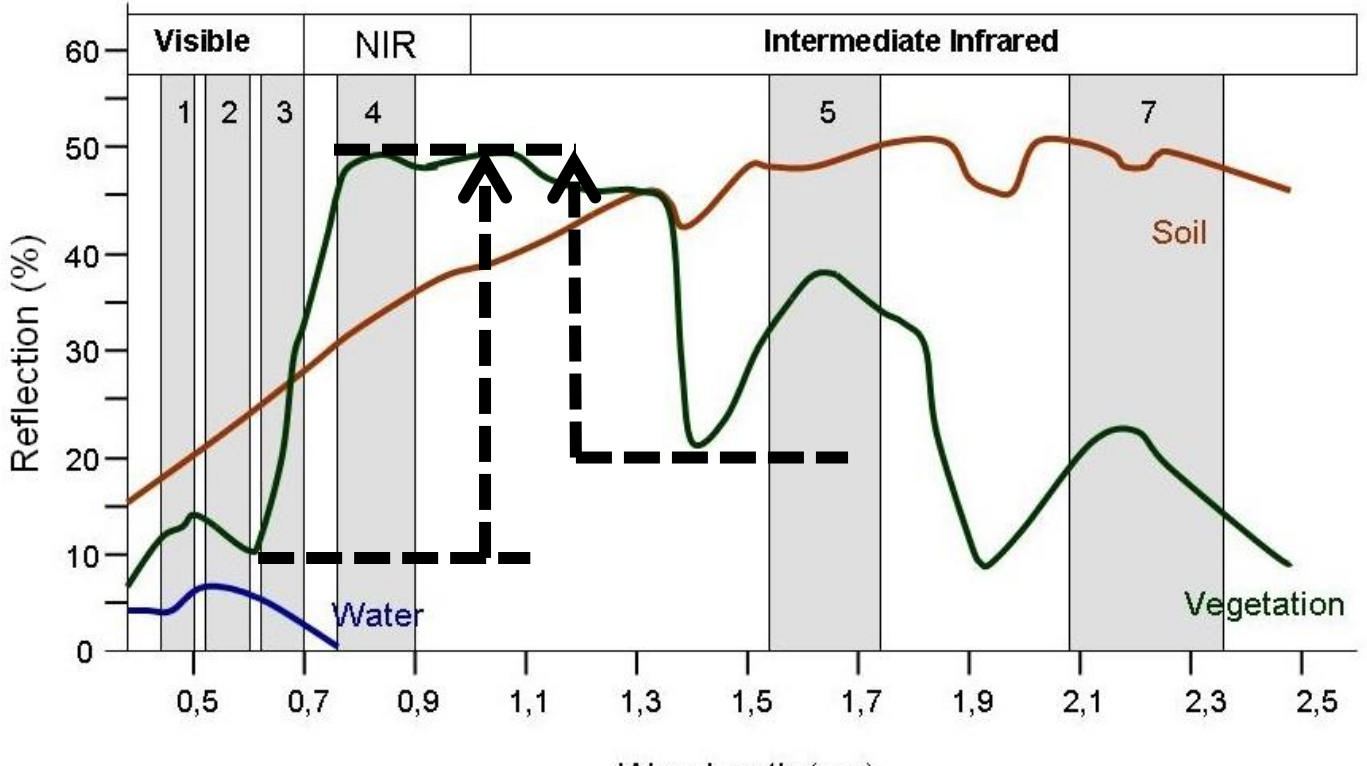

Wavelength (µm)

## 3 primeira componentes

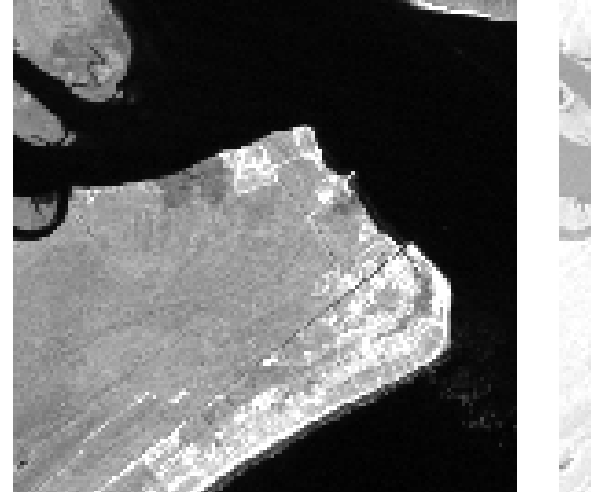

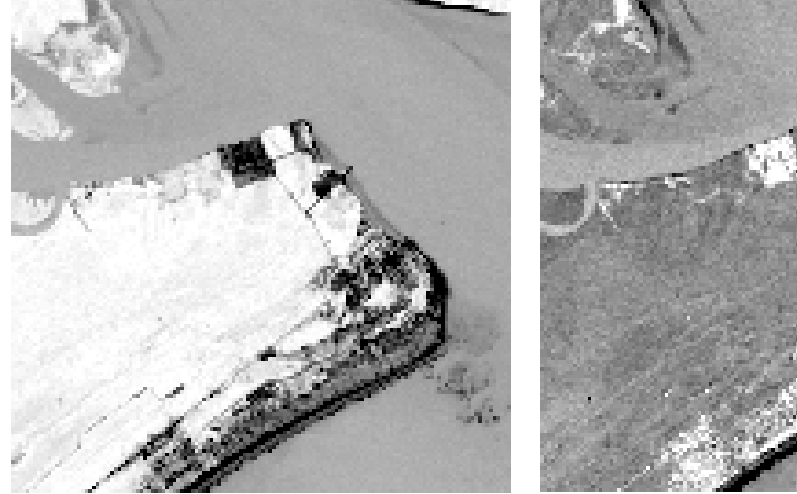

 $1$  2 3

## exemplo

 **Uso da análise por componentes principais na avaliação da mudança da cobertura florestal da Floresta Nacional do Tapajós** 

- Luciane Yumie Sato1
- Yosio Edemir Shimabukuro1
	- Tatiana Mora Kuplich2

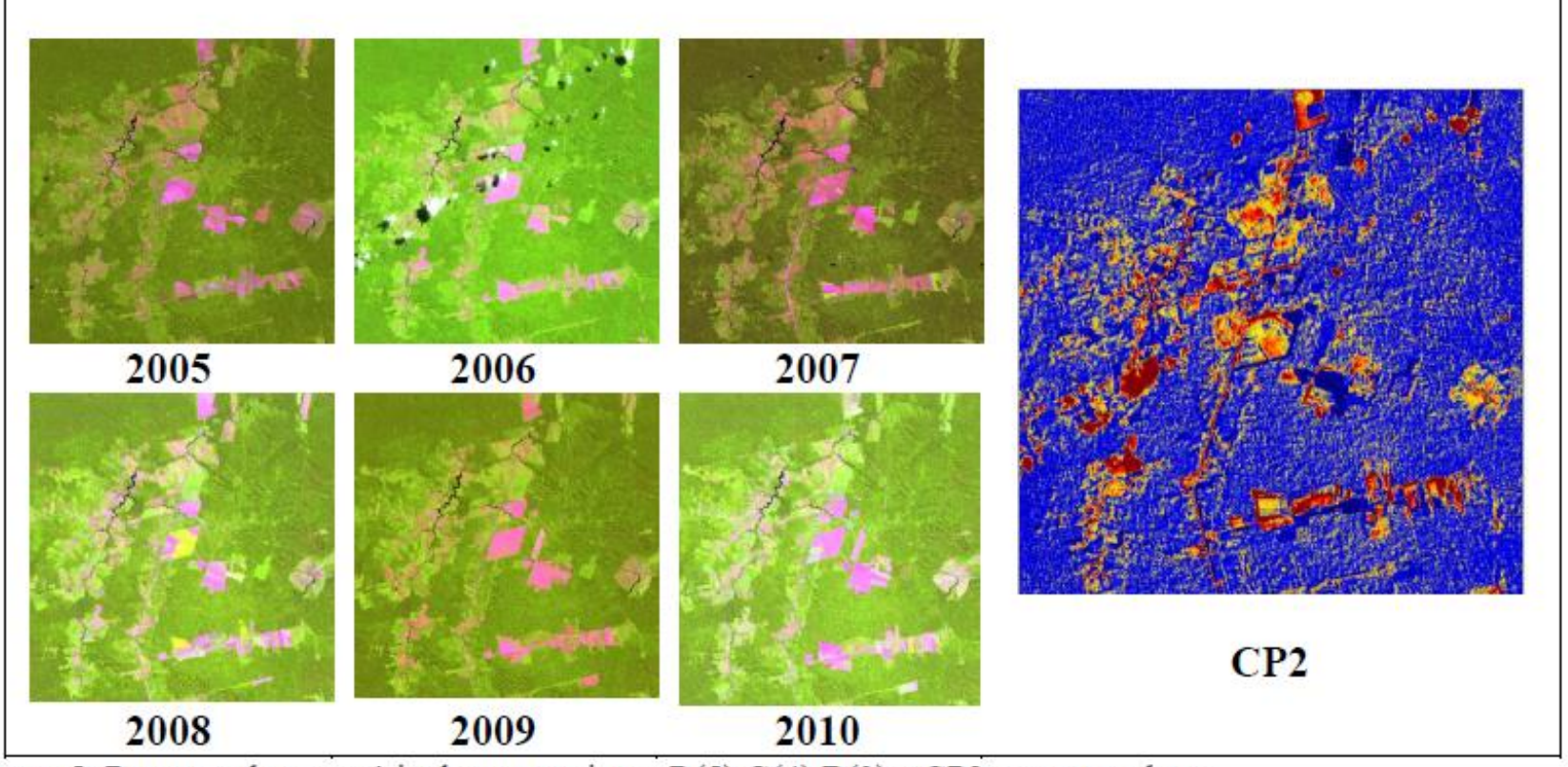

Figura 5: Recortes de uma série de composições  $R(5) G(4) B(3)$  e CP2 correspondente.

**Use of Principal Component Analysis (PCA) of Remote Sensing Images in Wetland Change Detection on the Kafue Flats, Zambia Christopher Munyati** 

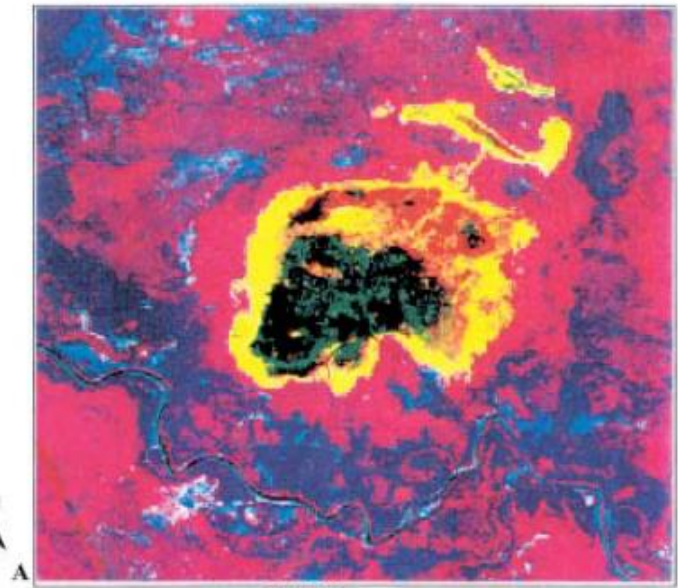

 $1:84416$ 

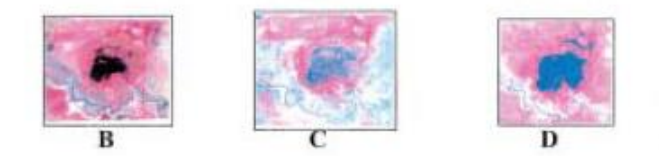

Figure 2 Change detection using PCA on the Kafue Flats

- A. A colour composite image of PCA Eigen Images 3 (red), 2 (green) and 1 (blue) showing changes in the outline of a lagoon (in middle of picture) in upstream sections of the Kafue Flats floodplain. See text (Change Detection section) for explanation.
- B. The lagoon on 20 September 1994 TM image (RGB:432).
- C. The lagoon on 12 September 1991 TM image (RGB:432).
- D. The lagoon on 3 September 1988 MSS image (RGB:421).

## Tarefa:

- Com o recorte da imagem de Curitiba e o Mulstispec:
- a) calcule a correlação entre as sete primeiras bandas originais do LANDSAT OLI a bordo do Landsat 8.
- b) Calcule os autovalores da matriz de correlação de uma área amostral desta imagem. Para isto, marque uma área suficientemente grande como área de treinamento e liste (list stats) as estatísticas desta região.
- c) Calcule os autovalores e autovetores da matriz variância-covariância desta imagem (usando Processor + Utilities + Principal ComponentsAnalysis)
- d) Analise o tamanho relativo dos autovalores e responda:
	- a) Qual a percentagem da variância original explicada pela primeira componente principal?
	- b) Com quantas bandas podemos representar 99% da informação original?
- e) Analise os autovetores que podem representar 99% da informação e responda: é possível dar uma interpretação a cada um deles? Que tipo de informação pode estar contido em cada componente?
- f) Aplique a transformação das componentes pincipais à imagerm (Processo+ reformat + Change Image file format  $+$  Transfrom data  $+$  New Channel from PC eigenvectors)
- g) Visualize as imagens e componha uma composição colorida com as três primeiras componentes principais.
- h) Calcule a matriz de correlação desta nova imagem e compare com aquela obtida na etapa a.

## Curitiba: matriz de correlação

Correlation Matrix

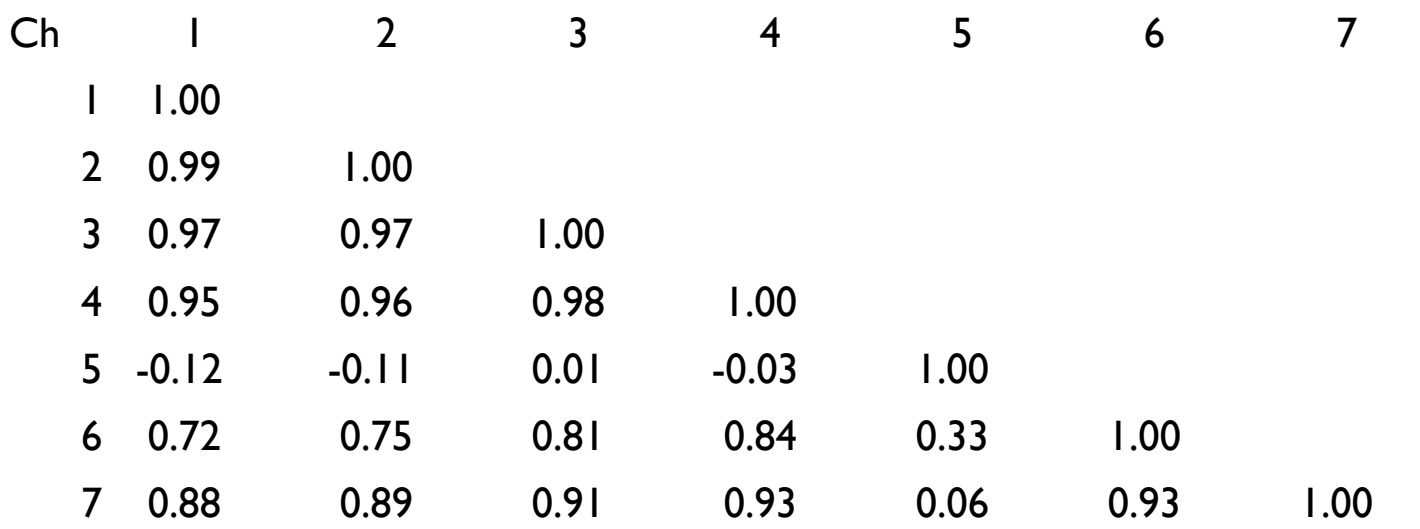

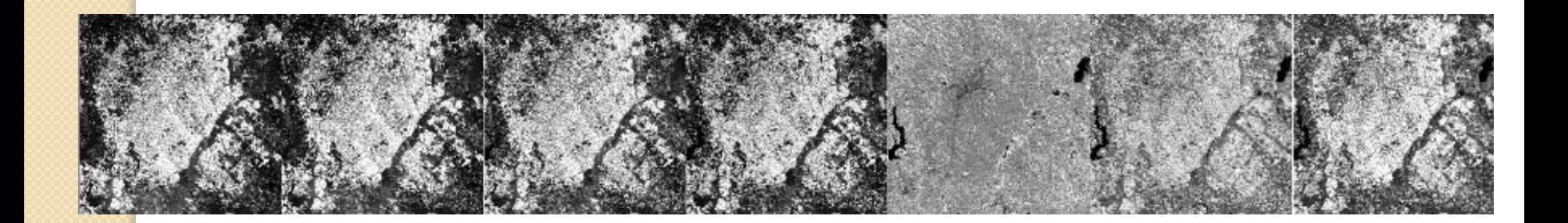

## Curitiba: Autovalores

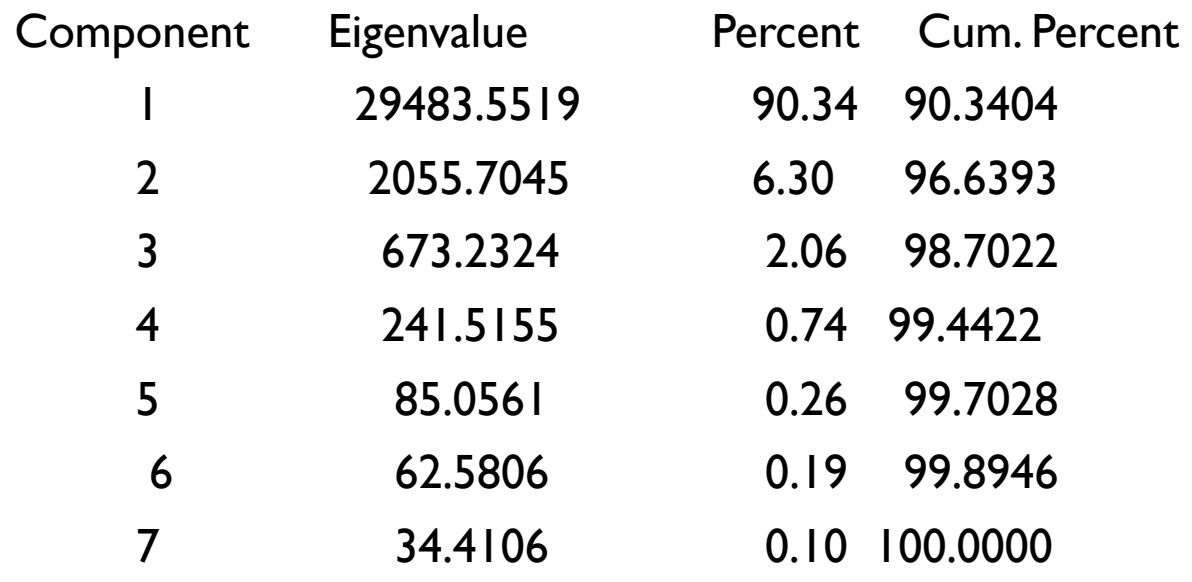

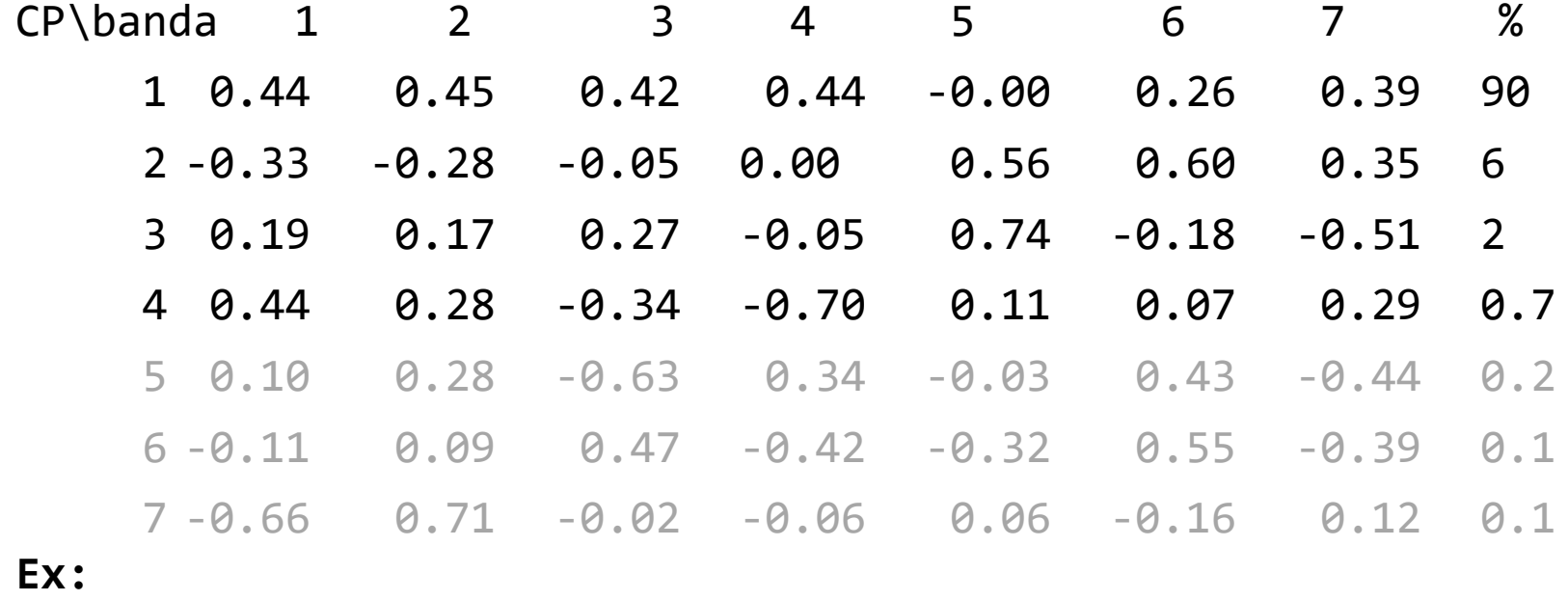

CP1 representa 90% da informação e é calculada assim: CP1= 0.44**B1** +0.45**B2** +0.42**B3** +0.44**B4** +0.26**B6** +0.39**B7** Ex: CP1 representa 6% da informação e é calculada assim:

CP2= -0.33**B1**-0.28**B2** + 0.56**B5**+ 0.60**B6** + 0.35**B7**

## Correlacao entre CP

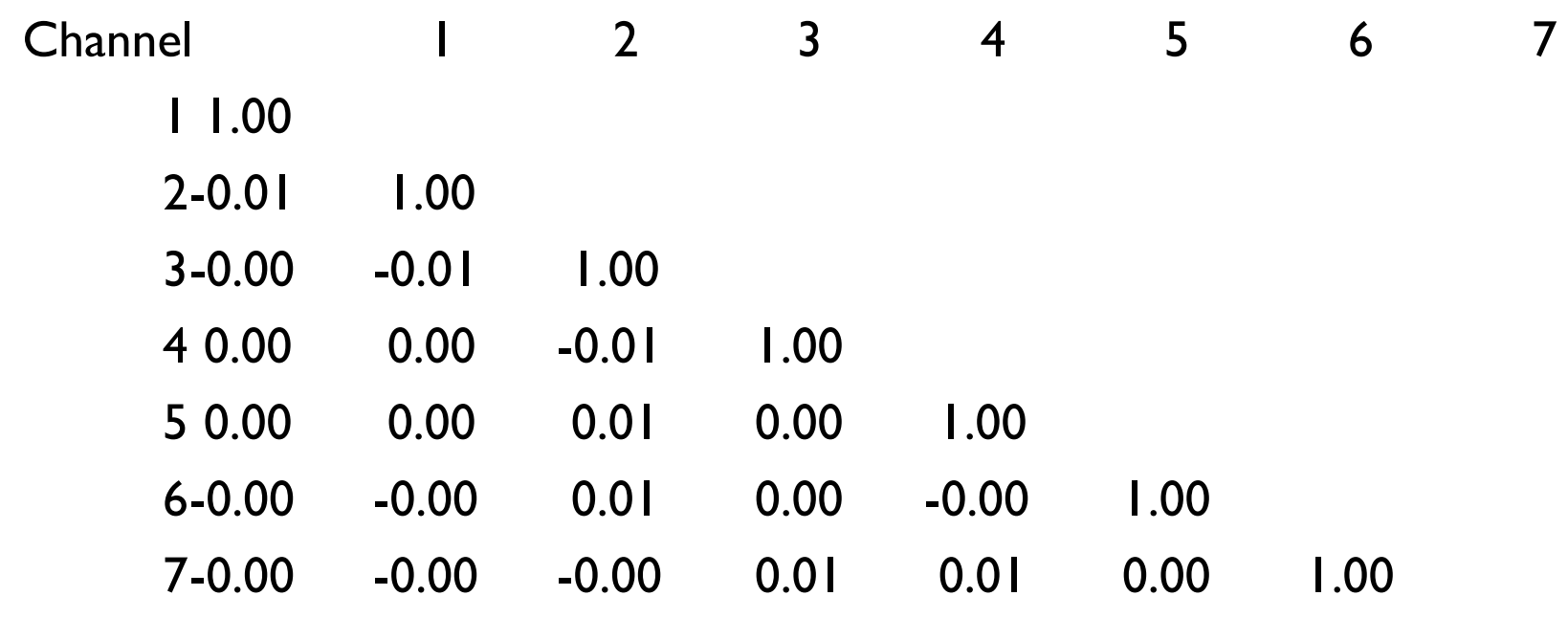

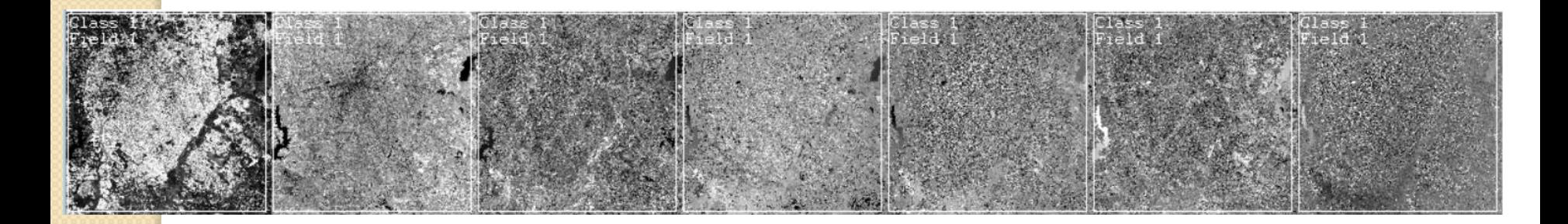

## 3 primeiras componentes

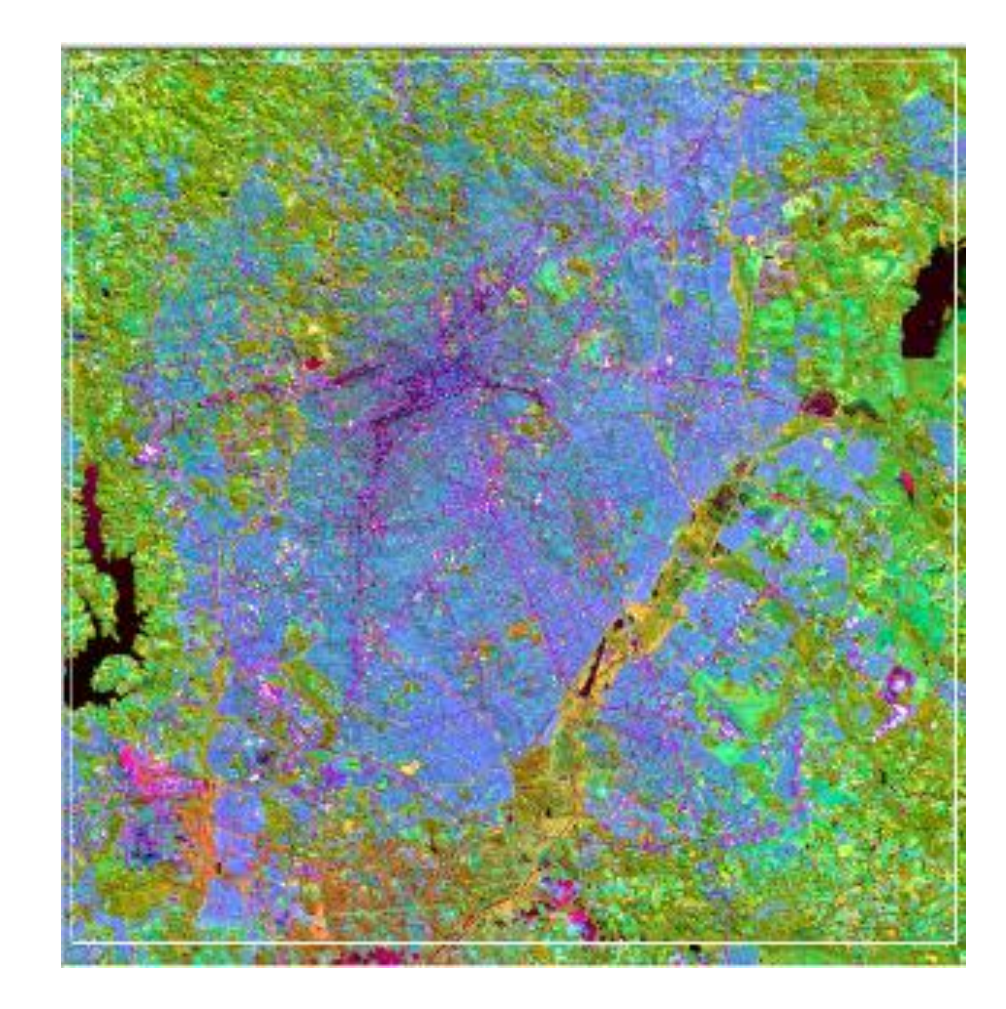